# OUTLINE

- Documents
- Terms
	- General + Non-English
	- English
- Skip pointers
- Phrase queries

# Phrase queries

- We want to answer a query such as [stanford university] as a phrase.
- Thus *The inventor Stanford Ovshinsky never went to university*  should not be a match.
- The concept of phrase query has proven easily understood by users.
- About 10% of web queries are phrase queries.
- Consequence for inverted index: it no longer suffices to store docIDs in postings lists.
- Two ways of extending the inverted index:
	- biword index
	- positional index

# Biword indexes

- Index every consecutive pair of terms in the text as a phrase.
- For example, "*Friends, Romans, Countrymen"* would generate two biwords: *"friends romans"* and *"romans countrymen"*
- Each of these biwords is now a vocabulary term.
- Two-word phrases can now easily be answered.

# Longer phrase queries

- A long phrase like *"stanford university palo alto"* can be represented as the Boolean query "STANFORD UNIVERSITY" AND "UNIVERSITY PALO" AND "PALO ALTO"
- We need to do post-filtering of hits to identify subset that actually contains the 4-word phrase.

# Extended biwords

- Parse each document and perform part-of-speech tagging
- Classify the terms into (say) nouns (N) and articles/prepositions (X), and others...
- Now deem any string of terms of the form NX<sup>\*</sup>N to be an *extended biword* (actually a *proper noun*)
- Examples: **catcher in the rye**

N X X N **king of Denmark**

N X N

- Include extended biwords in the term vocabulary
- Queries are processed accordingly

# Issues with biword indexes

#### **Why are biword indexes rarely used?**

- False positives
- Index **blowup** due to very large term vocabulary

Quiz: Can you provide one example of false positive when using a biword index?

# Positional indexes

- Positional indexes are a more efficient alternative to biword indexes.
- Postings lists in a nonpositional index: each posting is just a docID
- Postings lists in a positional index: each posting is a docID and a list of positions

# Positional indexes: Example

Query: *"to*<sub>1</sub> *be*<sub>2</sub> *or*<sub>3</sub> *not*<sub>4</sub> *to*<sub>5</sub> *be*<sub>6</sub>" TO, 993427:

‹ 1: ‹7, 18, 33, 72, 86, 231›;

2: ‹1, 17, 74, 222, 255›;

4: ‹8, 16, 190, 429, 433›;

5: ‹363, 367›;

 $7: \langle 13, 23, 191 \rangle; \ldots$ 

BE, 178239:

 $\langle 1: \langle 17, 25 \rangle;$ 

4: ‹17, 191, 291, 430, 434›;

 $5: \langle 14, 19, 101 \rangle; \ldots$ 

**Document 4 is a match!**

### Quiz: Positional index

What is the time complexity of doing a phrasal query of length K on a positional index of D documents with max document length of L, and a dictionary of size V?

# Proximity search

- We just saw how to use a positional index for phrase searches.
- We can also use it for proximity search.
- For example: employment /4 place
- Find all documents that contain EMPLOYMENT and PLACE within 4 words of each other.
- *Employment agencies that place healthcare workers are seeing growth* is a hit.
- *Employment agencies that have learned to adapt now place healthcare workers* is not a hit.

# Proximity search

- Use the positional index
- Simplest algorithm: look at cross-product of positions of (i) EMPLOYMENT in document and (ii) PLACE in document
- Very inefficient for frequent words, especially stop words
- Note that we want to return the actual matching positions, not just a list of documents.
- This is important for dynamic summaries etc.

# "Proximity" intersection

```
POSITIONALINTERSECT(p_1, p_2, k)1 answer \leftarrow \langle \ \ranglewhile p_1 \neq \text{NIL} and p_2 \neq \text{NIL}2
     do if docID(p_1) = docID(p_2)3
 4
             then l \leftarrow \langle \ \rangle5
                     pp_1 \leftarrow positions(p_1)
                     pp_2 \leftarrow positions(p_2)
 6
 7
                     while pp_1 \neq \text{NIL}8
                     do while pp_2 \neq \text{NIL}do if |pos(pp_1) - pos(pp_2)| \leq k9
                                 then ADD(I, pos(pp_2))10
                                 else if pos(pp_2) > pos(pp_1)11
12
                                           then break
13
                             pp_2 \leftarrow next(pp_2)while l \neq \langle and |I[0] - pos(pp_1)| > k14
15
                         do DELETE(I[0])for each ps \in I16
                         do ADD(answer, \langle \text{docID}(p_1), \text{pos}(pp_1), \text{ps} \rangle)
17
                         pp_1 \leftarrow next(pp_1)18
19
                     p_1 \leftarrow next(p_1)p_2 \leftarrow next(p_2)20
21
             else if docID(p_1) < docID(p_2)22
                        then p_1 \leftarrow next(p_1)23
                        else p_2 \leftarrow next(p_2)24
      return answer
```
**11**

# Combination scheme

- Biword indexes and positional indexes can be profitably combined.
- Many biwords are extremely frequent: Michael Jackson, Britney Spears etc.
- For these biwords, increased speed compared to positional postings intersection is substantial.
- Combination scheme: Include frequent biwords as vocabulary terms in the index. Do all other phrases by positional intersection.
- Williams et al. (2004) evaluate a more sophisticated mixed indexing scheme. Faster than a positional index, at a cost of 26% more space for index.

# "Positional" queries on Google

- For web search engines, positional queries are much more expensive than regular Boolean queries.
- Why are they more expensive than regular Boolean queries?
- Can you demonstrate on Google that phrase queries are more expensive than Boolean queries?
- Let's look at some examples of phrase queries.

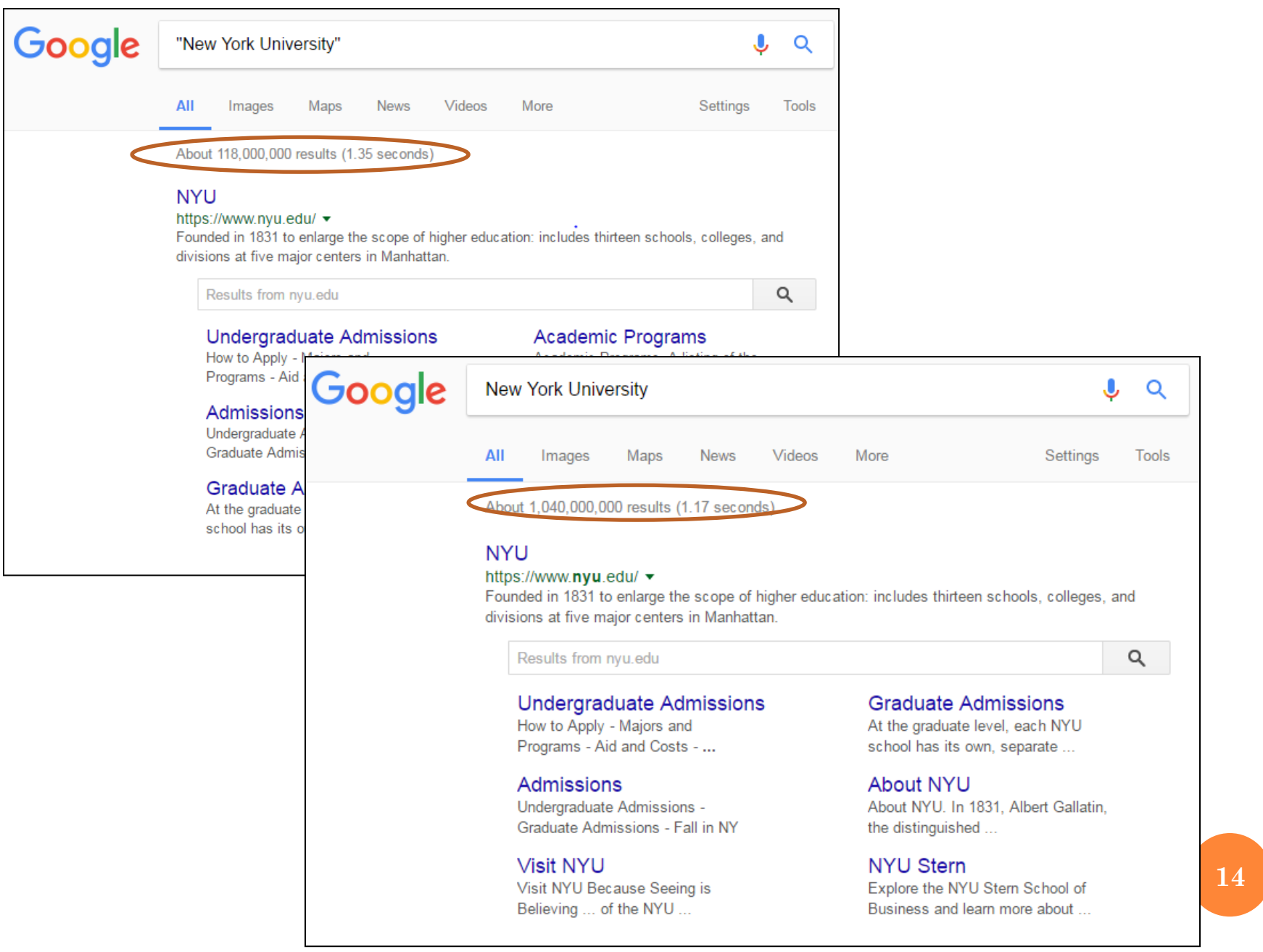

# Take-away

- Understanding of the basic unit of classical information retrieval systems: words and documents: What is a document, what is a term?
- Tokenization: how to get from raw text to words (or tokens)
- More complex indexes: skip pointers and phrases

# Resources

▪Chapter 1 and 2 of IIR

▪Resources at <https://tartarus.org/martin/PorterStemmer/>

▪Porter stemmer

# **DICTIONARY & TOLERANT RETRIEVAL**

**17**

# THIS LECTURE

# Dictionary data structures

- "Tolerant" retrieval
	- Wild-card queries
	- Spelling correction
	- Soundex

# DICTIONARY DATA STRUCTURES FOR INVERTED INDEXES

 The dictionary data structure stores the term vocabulary, document frequency, pointers to each postings list … in what data structure?

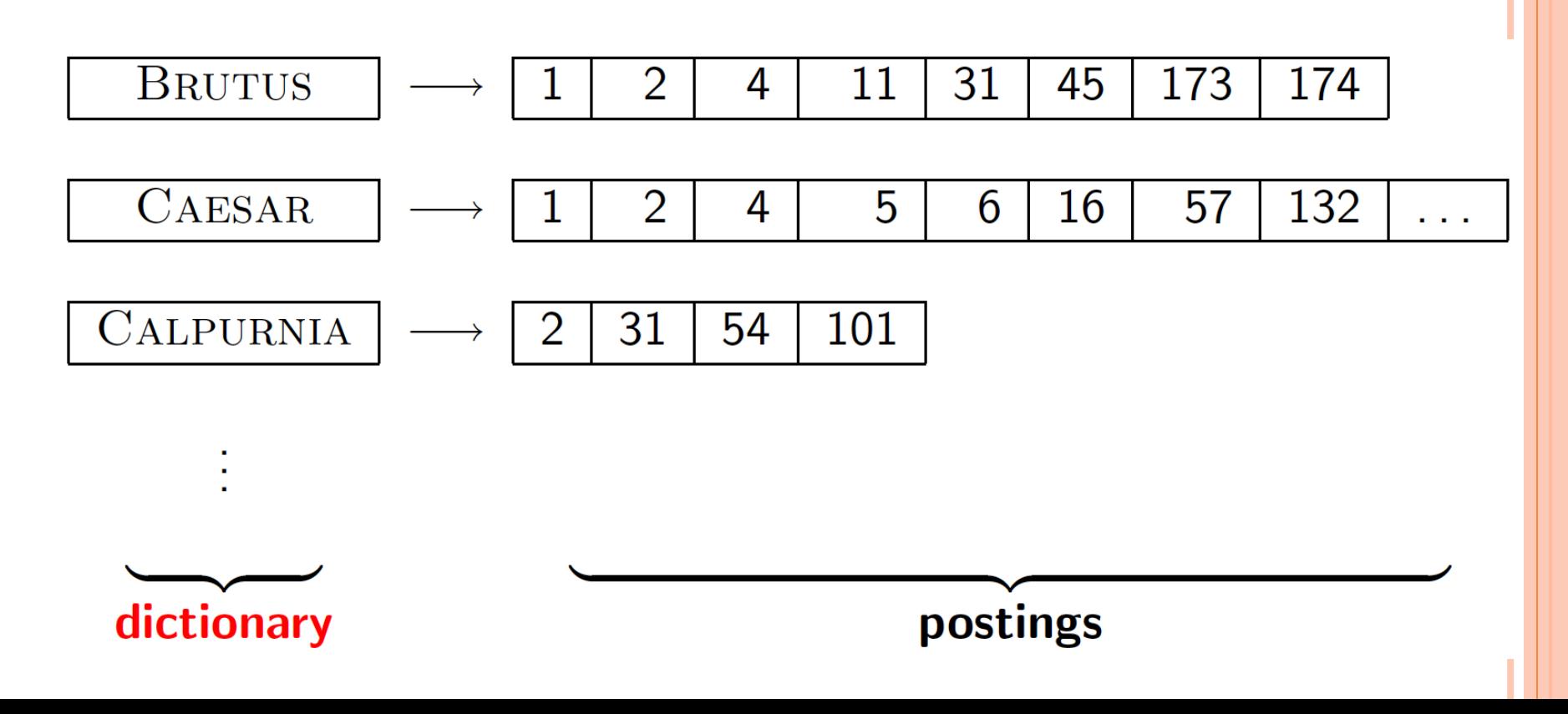

# A NAÏVE DICTIONARY

#### An array of struct:

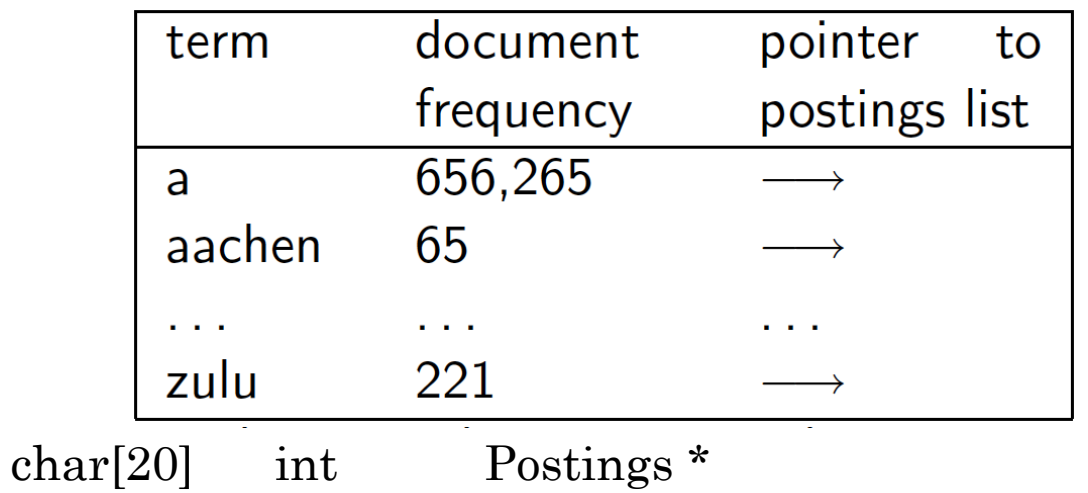

20 bytes 4/8 bytes 4/8 bytes

How do we store a dictionary in memory efficiently?

How do we quickly look up elements at query time?

## DICTIONARY DATA STRUCTURES

### Two main choices:

- Hashtables
- Trees

Some IR systems use hashtables, some trees

# HASHTABLES

- Each vocabulary term is hashed to an integer
	- (We assume you've seen hashtables before)

o Pros:

- Lookup is faster than for a tree:  $O(1)$
- Cons:
	- No easy way to find minor variants:
		- judgment/judgement
	- No prefix search *[tolerant retrieval]*
	- If vocabulary keeps growing, need to occasionally do the expensive operation of rehashing *everything* Due to bucket overflow!

### TREE: BINARY TREE

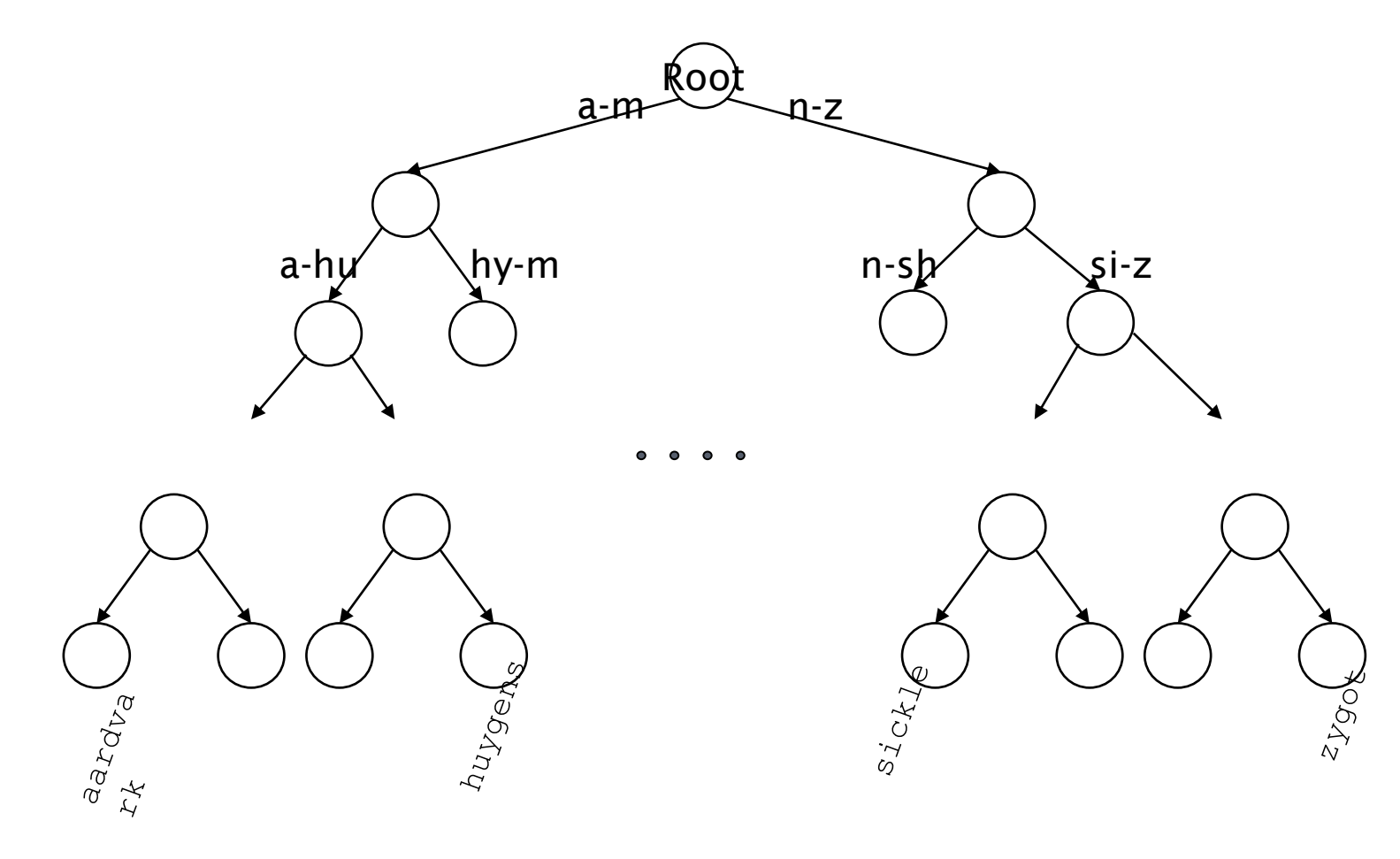

# TREE: B-TREE

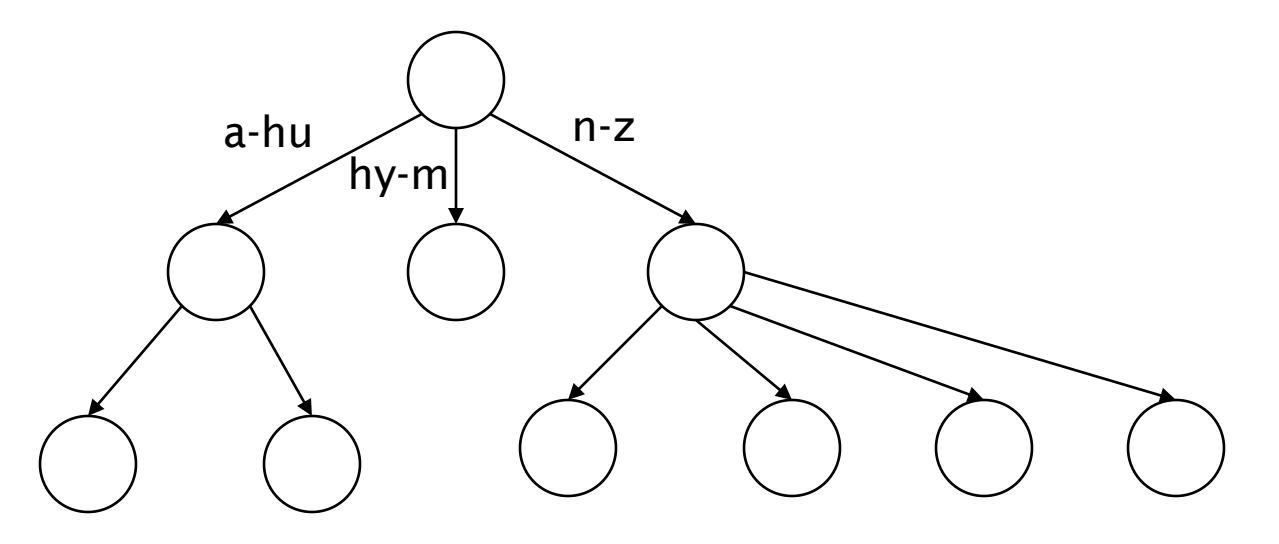

- Definition: Every internal node has a number of children in the interval  $[a,b]$  where  $a, b$  are appropriate natural numbers, e.g., [2,4].
- The range has to do with the size of a disk block or memory page, which stores one node

## TREES

- Simplest: binary tree
- More usual: B-trees
- Trees require a standard ordering of characters and hence strings … but we typically have one
- o Pros:
	- Solves the prefix problem (terms starting with *hyp*)
- Cons:
	- Slower: O(log *M*) [and this requires *balanced* tree]
	- Rebalancing binary trees is expensive
		- But B-trees mitigate the rebalancing problem

## WILD-CARD QUERIES: \*

- **o** mon<sup>\*</sup>: find all docs containing any word beginning with "mon".
- Easy with binary tree (or B-tree) lexicon: retrieve all words in range: *mon <= w < moo*
- **o** *\*mon:* find words ending in "mon": harder
	- Maintain an additional B-tree for terms *backwards.* Can retrieve all words in range: *nom <= w < non.*

# QUIZ: ENUMERATION

# From the last slide, how can we enumerate all terms satisfying the wild-card query

# *de\*cy* ?

# QUERY PROCESSING

- At this point, we have an enumeration of all terms in the dictionary that match the wild-card query.
- We still have to look up the postings for each enumerated term.
- E.g., consider the query:

## *se\*ate AND fil\*er*

This may result in the execution of many Boolean *AND* queries.

# B-TREES HANDLE \*'S AT THE END OF A QUERY TERM

- How can we handle \*'s in the middle of query term?
	- *co\*tion*
- We could look up *co\** AND *\*tion* in a B-tree and intersect the two term sets
	- Expensive
- The solution: transform wild-card queries so that the \*'s occur at the end
- This gives rise to the **Permuterm** Index.

### PERMUTERM INDEX

For term *hello*, index under:

 *hello\$, ello\$h, llo\$he, lo\$hel, o\$hell, \$hello* where  $\$  is a special symbol (end of a term).

o Queries:

- 
- **\*X** lookup on **X\$\* \*X\*** lookup on **X\***
- **X\*Y** lookup on **Y\$X\***
- **X** lookup on **X\$ X\*** lookup on \$**X\***

$$
Queue\nQuery = hel*o\nX = hel, Y = o\nLookup oshel*
$$

# QUIZ: PERMUTERM

- 1. Using PermuTerm Index, how do we answer query "**\*tion\***" ?
- 2. How do we answer query **X\*Y\*Z?**

## PERMUTERM QUERY PROCESSING

- Rotate query wild-card to the right
- Now use B-tree lookup as before.
- *Permuterm problem:* ≈ *quadruples lexicon size*

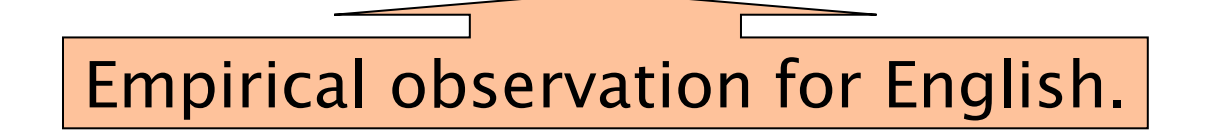

# BIGRAM (*K*-GRAM) INDEXES

- Enumerate all *k*-grams (sequence of *k* chars) occurring in any term
- *e.g.,* from text "*April is the cruelest month*" we get the 2-grams (*bigrams*)

\$a,ap,pr,ri,il,l\$,\$i,is,s\$,\$t,th,he,e\$,\$c, cr,ru,

- $\frac{1}{3}$  is a special word boundary symbol ue,el,le,es,st,t\$, \$m,mo,on,nt,h\$
- Maintain a *second* inverted index *from bigrams to dictionary terms* that match each bigram.

## BIGRAM INDEX EXAMPLE

 The *k*-gram index finds *terms* based on a query consisting of *k-*grams (here *k=*2).

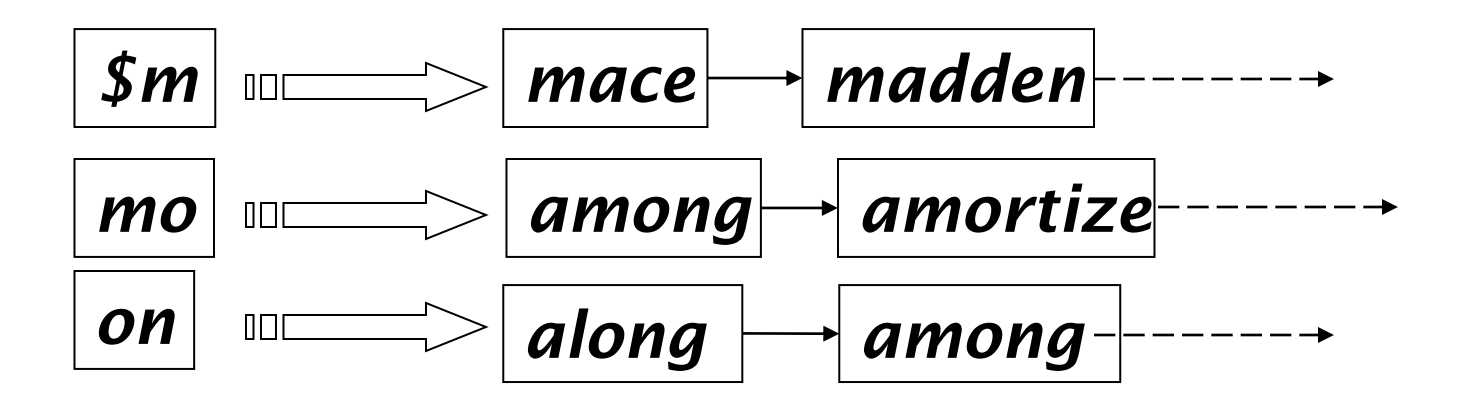

### PROCESSING WILD-CARDS

Query *mon\** can now be run as

- *\$m AND mo AND on*
- Gets terms that match and AND them.
- But we would enumerate *moon*.
- Must post-filter these terms against query.
- Surviving enumerated terms are then looked up in the term-document inverted index.
- Fast, space efficient (compared to permuterm).

## PROCESSING WILD-CARD QUERIES

- As before, we must execute a Boolean query for each enumerated, filtered term.
- Wild-cards can result in expensive query execution (very large disjunctions…)
	- pyth\* AND prog\*
- If you encourage "laziness" people will respond!

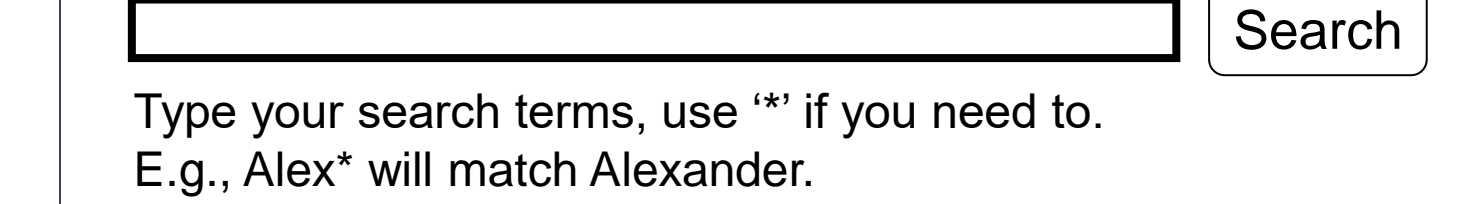

Which web search engines allow wildcard queries?

# SPELL CORRECTION

- Two principal uses
	- Correcting document(s) being indexed
	- Correcting user queries to retrieve "right" answers

#### Two main flavors:

- Isolated word
	- Check each word on its own for misspelling
	- Will not catch typos resulting in correctly spelled words
	- $e.g., from \rightarrow form$
- Context-sensitive
	- Look at surrounding words,
	- e.g., *I flew form Heathrow to Narita.*

## DOCUMENT CORRECTION

Especially needed for OCR'ed documents

- Correction algorithms are tuned for this: rn vs. m
- Can use domain-specific knowledge
	- E.g., OCR can confuse O and D more often than it would confuse O and I (adjacent on the QWERTY keyboard, so more likely interchanged in typing).
- But also: web pages and even printed material have typos (some docs ASR'ed)
- Goal: the dictionary contains fewer misspellings
- But often we don't change the documents and instead fix the query-document mapping

# QUIZ: MISSPELLINGS

Suggest reasons for the following misspellings:

- acwuire (acquire)
- ornit (omit)
- section (sanction)

# QUERY MIS-SPELLINGS

- **o** Our principal focus here
	- E.g., the query *Alanis Morisett*
- We can either
	- Retrieve documents indexed by the correct spelling, OR
	- Return several suggested alternative queries with the correct spelling
		- *Did you mean … ?*

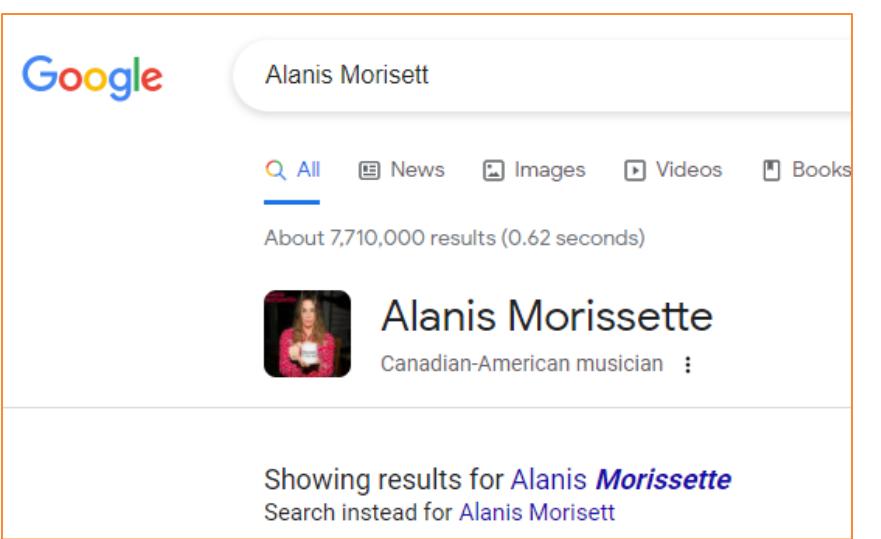

**40**

## ISOLATED WORD CORRECTION

- Fundamental premise there is a lexicon from which the correct spellings come
- Two basic choices for this
	- A standard lexicon such as
		- Webster's English Dictionary
		- An "industry-specific" lexicon hand-maintained
	- The lexicon of the indexed corpus
		- E.g., all words on the web
		- All names, acronyms etc.
		- (Including the mis-spellings)

# ISOLATED WORD CORRECTION

- **o** Given a lexicon and a character sequence Q, return the words in the lexicon closest to Q
- What's "closest"?
- We'll study several alternatives
	- Edit distance (Levenshtein distance)
	- Weighted edit distance
	- *n*-gram overlap

# EDIT DISTANCE

- $\bullet$  Given two strings  $S_1$  and  $S_2$ , the minimum number of operations to convert one to the other
- Operations are typically character-level
	- Insert, Delete, Replace, (Transposition)
- E.g., the edit distance from *dof* to *dog* is 1
	- From *cat* to *act* is 2 (Just 1 with transpose.)
	- from *cat* to *dog* is 3.
- Generally found by dynamic programming.
- See <http://www.let.rug.nl/kleiweg/lev/> for a nice example plus an applet.

QUIZ: EDIT DISTANCE

 Considering only insertion, deletion and replacement, what is the edit distance:

1) gap  $\rightarrow$  apply

2) goat  $\rightarrow$  toad

3) sonne  $\rightarrow$  sony

## WEIGHTED EDIT DISTANCE

 As above, but the weight of an operation depends on the character(s) involved

- Meant to capture OCR or keyboard errors Example: *m* more likely to be mis-typed as *n* than as *q*
- Therefore, replacing *m* by *n* is a smaller edit distance than by *q*
- This may be formulated as a probability model:  $P(n \mid m)$
- Requires weight matrix as input
- Modify dynamic programming to handle weights

# USING EDIT DISTANCES

- Given query, first enumerate all character sequences within a preset (weighted) edit distance (e.g., 2)
- Intersect this set with list of "correct" words
- Show terms you found to user as suggestions
- Alternatively,
	- We can look up all possible corrections in our inverted index and return all docs … slow
	- We can run with a single most likely correction
- The second alternative disempowers the user, but saves a round of interaction with the user

# EDIT DISTANCE TO ALL DICTIONARY TERMS?

- $\bullet$  Given a (mis-spelled) query do we compute its edit distance to every dictionary term?
	- Expensive and slow
	- Alternative?
		- generate everything up to edit distance k and then intersect.
		- Fine for distance 1; okay for distance 2.
- How do we cut down the set of candidate dictionary terms?
- One possibility is to use *n-*gram overlap for this
- This can also be used by itself for spelling correction.

#### *N*-GRAM OVERLAP

- Enumerate all the *n*-grams in the query string as well as in the lexicon
- Use the *n*-gram index (recall wild-card search) to retrieve all lexicon terms matching any of the query *n*-grams
- Threshold by number of matching *n*-grams
	- Variants weight by keyboard layout, etc.

# EXAMPLE WITH TRIGRAMS

- Suppose the text is *november*
	- Trigrams are *nov, ove, vem, emb, mbe, ber*.
- The query is *december*
	- Trigrams are *dec, ece, cem, emb, mbe, ber*.
- So 3 trigrams overlap (of 6 in each term)
- The amount overlap indicates the similarity between query and the text
- How can we turn this into a normalized measure of overlap?

# ONE OPTION – JACCARD COEFFICIENT

- A commonly-used measure of overlap
- Let *X* and *Y* be two sets; then the J.C. is

# $|X \cap Y| / |X \cup Y|$

- Equals 1 when *X* and *Y* have the same elements and zero when they are disjoint
- *X* and *Y* don't have to be of the same size
- Always assigns a number between 0 and 1
	- Now threshold to decide if you have a match
	- E.g., if J.C.  $> 0.8$ , declare a match

# MATCHING TRIGRAMS

 Consider the query *lord* – we wish to identify words matching 2 of its 3 bigrams (*lo, or, rd*)

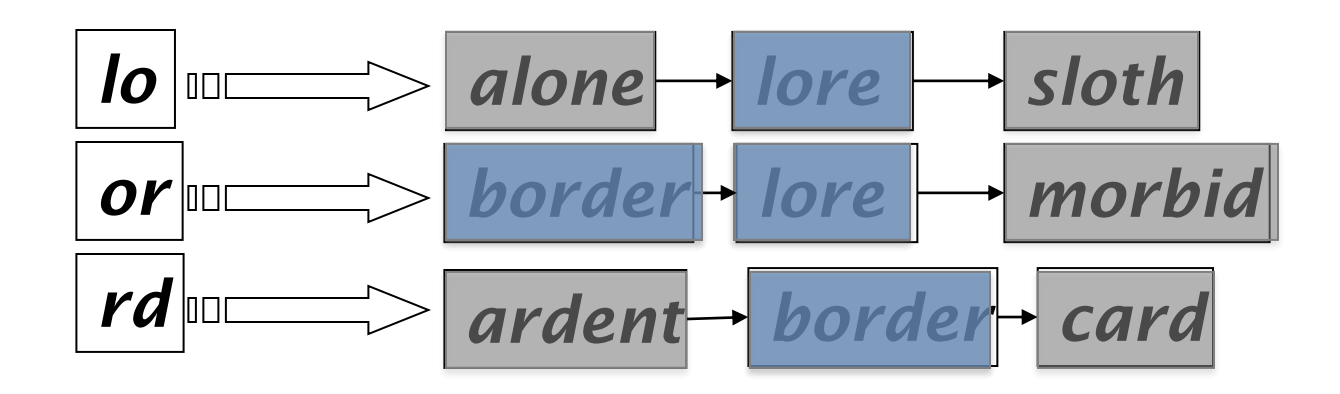

Standard postings "merge" will enumerate …

Adapt this to using Jaccard (or another) measure. **51**

## CONTEXT-SENSITIVE SPELL CORRECTION

- Text: *I flew from Heathrow to Narita.*
- Consider the phrase query *"flew form Heathrow"*
- We'd like to respond

Did you mean "*flew from Heathrow*"?

because no docs matched the query phrase.

## CONTEXT-SENSITIVE CORRECTION

- Need surrounding context to catch this.
- First idea: retrieve dictionary terms close (in weighted edit distance) to each query term
- Now try all possible resulting phrases with one word "corrected" at a time
	- *flew from heathrow*
	- *fled form heathrow*
	- *flea form heathrow*

#### **Hit-based spelling correction:** Suggest the alternative that has lots of hits.

# QUIZ: SPELL CORRECTION

- Suppose that for *"flew form Heathrow"* we have 4 alternatives for flew, 5 for form and 6 for heathrow.
	- How many "corrected" phrases will we enumerate in this scheme?

## ANOTHER APPROACH

- Break phrase query into a conjunction of biwords (Previous lecture).
- Look for biwords that need only one term corrected.
- Enumerate only phrases containing "common" biwords.

# GENERAL ISSUES IN SPELL CORRECTION

- We enumerate multiple alternatives for "Did you mean?"
- Need to figure out which to present to the user
	- The alternative hitting most docs
	- Query log analysis
- More generally, rank alternatives probabilistically

argmax*corr P*(*corr* | *query*)

 From Bayes rule, this is equivalent to argmax*corr P*(*query* | *corr*) \* *P*(*corr*)

Noisy channel Language model

**56**

# **SOUNDEX**

### Class of heuristics to expand a query into phonetic equivalents

- Language specific mainly for names
- $\cdot$  E.g., *chebyshev*  $\rightarrow$  *tchebycheff*
- Invented for the U.S. census … in 1918

## SOUNDEX – TYPICAL ALGORITHM

- Turn every token to be indexed into a 4-character reduced form
- Do the same with query terms
- Build and search an index on the reduced forms
	- (when the query calls for a soundex match)
- Details can be found:

http://www.creativyst.com/Doc/Articles/SoundEx1/SoundEx1.htm#Top

## SOUNDEX – TYPICAL ALGORITHM

- Retain the first letter of the word.
- 2. Change all occurrences of the following letters (vowels and alike) to '0' (zero): 'A', E', 'I', 'O', 'U', 'H', 'W', 'Y'.
- 3. Change letters to digits as follows (equivalence classes):
	- $\bullet$  B, F, P, V  $\rightarrow$  1
	- C, G, J, K, Q, S, X,  $Z \rightarrow 2$
	- $D,T \rightarrow 3$
	- $\bullet$   $L \rightarrow 4$
	- $M, N \rightarrow 5$
	- $\bullet$  R  $\rightarrow$  6

To be continued...

# SOUNDEX (CONTINUED)

- 4. Retain the first digit if two identical digits are side-by-side
- 5. Remove all zeros from the resulting string.
- 6. Pad the resulting string with trailing zeros and return the first four positions, which will be of the form  $\langle$ uppercase letter> $\langle$ digit $\rangle$ <digit>.

#### E.g., *Herman*  $\rightarrow$  H06505  $\rightarrow$  H655.

Will *hermann* generate the same code?

# QUIZ: SOUNDEX

- Which of the following is NOT true about soundex:
- a) The first letter of the code is capitalized
- b) There is no zero's in the code
- c) There are exactly 4 letters in a code
- d) All letter except for the first are numerical digits

# **SOUNDEX**

- Soundex is the classic algorithm, provided by most databases (Oracle, Microsoft, …)
- o How useful is soundex?
- Not very for information retrieval
- Okay for "high recall" tasks (e.g., Interpol), though biased to names of certain nationalities
- Zobel and Dart (1996) show that other algorithms for phonetic matching perform much better in the context of IR

# WHAT QUERIES CAN WE PROCESS?

We have

- Positional inverted index with skip pointers
- Wild-card index
- Spell-correction
- Soundex
- Queries such as

*(SPELL(moriset) /3 toron\*to) OR SOUNDEX(chaikofski)*

## RESOURCES

- IIR 3, MG 4.2
- Efficient spell retrieval:
	- K. Kukich. Techniques for automatically correcting words in text. ACM Computing Surveys 24(4), Dec 1992.
	- J. Zobel and P. Dart. Finding approximate matches in large lexicons. Software - practice and experience 25(3), March 1995. <http://citeseer.ist.psu.edu/zobel95finding.html>
	- Mikael Tillenius: Efficient Generation and Ranking of Spelling Error Corrections. Master's thesis at Sweden's Royal Institute of Technology. <http://citeseer.ist.psu.edu/179155.html>
- **Nice, easy reading on spell correction:**
	- Peter Norvig: How to write a spelling corrector h[ttp://norvig.com/spell-correct.html](http://norvig.com/spell-correct.html)